# Run/Debug Configuration: Cloud Foundry Server

Use this dialog to create or edit run/debug configurations for Cloud Foundry  $\Phi$ .

Note that all Cloud Foundry run/debug configurations, in IntelliJ IDEA terms, are remote. This is so even though the server instance you are working with may be installed on you own (local) computer. (See Local and remote run configurations.)

Also note that the Cloud Foundry run/debug configurations don't let you debug applications deployed on the hosted Cloud Foundry instance (cloudfoundry.com).

- Name field and Share option
- Server settings
- **Before Launch options**
- Toolbar

## Name field and Share option

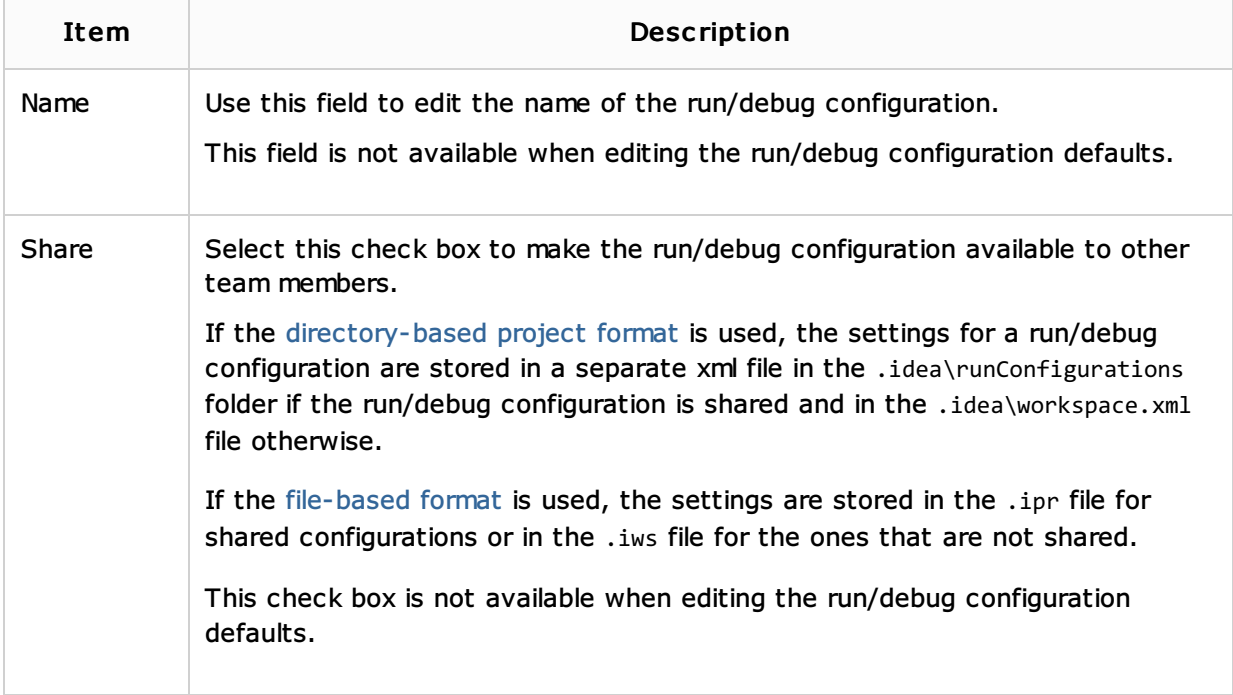

#### Server settings

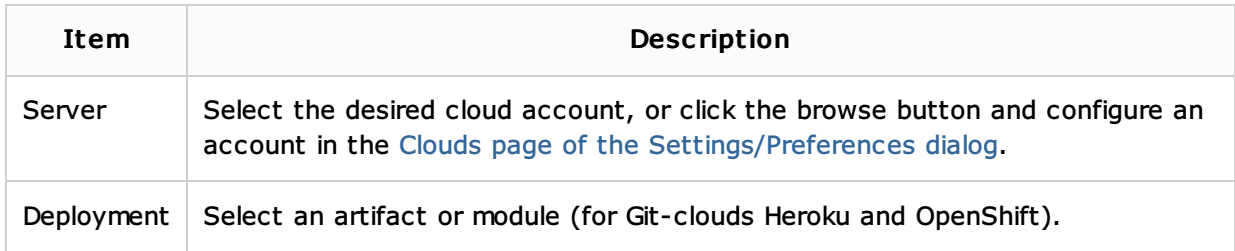

#### Before Launch options

Specify which tasks should be carried out before starting the run/debug configuration. The specified tasks are performed in the order that they appear in the list.

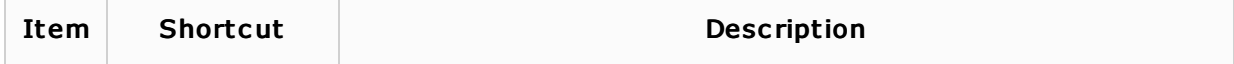

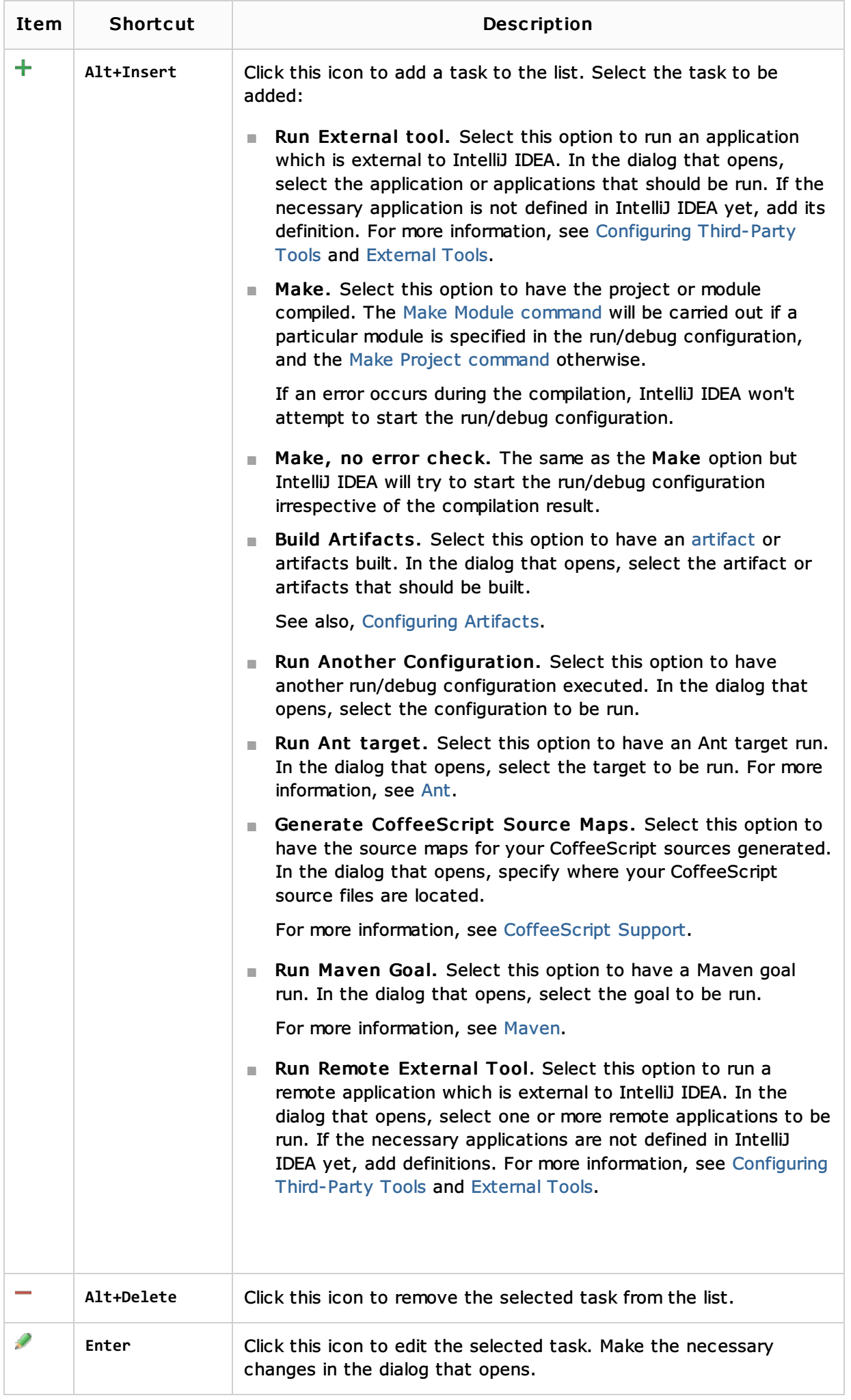

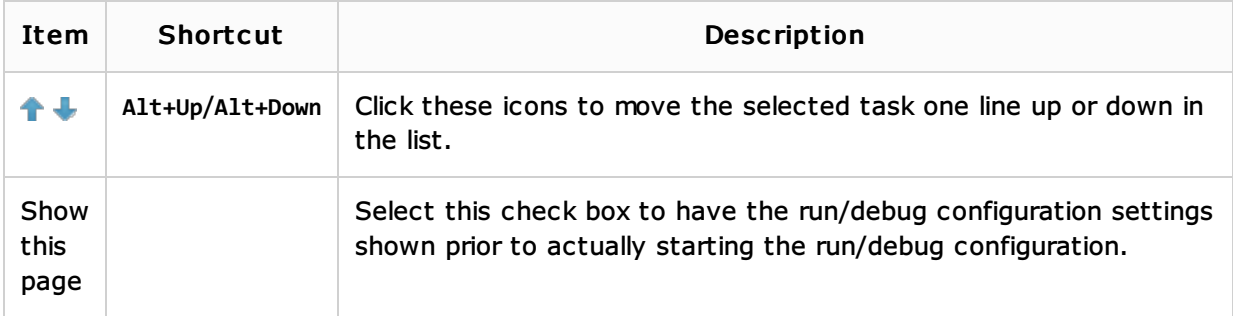

## Toolbar

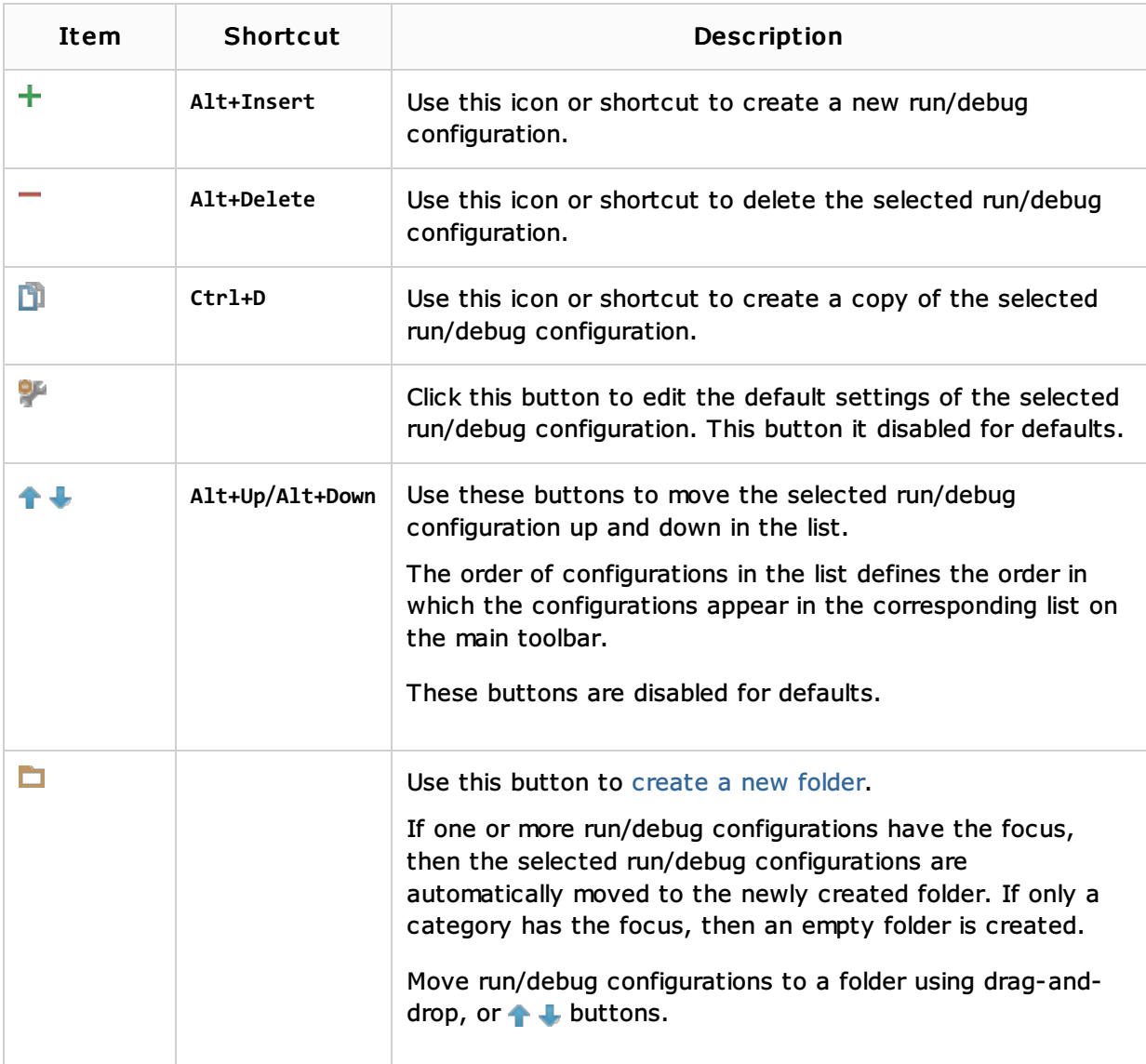

# See Also

Concepts:

**Run/Debug Configuration** 

## Procedures:

**n** Creating and Editing Run/Debug Configurations

# External Links:

■ Cloud Foundry &

Web Resources:

■ Developer Community &